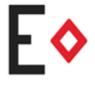

# IT Empathy®

## Use of cookies by IT Empathy Limited

Cookies are small text files placed on your computing device by websites you visit. This small bit of text (cookie) accompanies requests and pages as they go between the Web server and your internet browser. The cookie file contains information the Web application can read whenever the user visits the site. Cookies are widely used to make websites work, or work more proficiently, as well as to provide information to the owners of the site.

The following list explains the cookies used by IT Empathy and why.

## YouTube cookies

| Name                                       | Purpose                                                                                           |
|--------------------------------------------|---------------------------------------------------------------------------------------------------|
| PREF* VSC* VISITOR_INFO1_LIVE* remote_sid* | IT Empathy embeds videos from multiple YouTube channels using YouTube's privacy-enhanced mode.    |
|                                            | For example:                                                                                      |
|                                            | https://www.youtube-nocookie.com/embed/*                                                          |
|                                            | The privacy-enhanced mode only relates to tracking of viewer behaviour, not ad-serving behaviour. |
|                                            | Read more at YouTube's embedding videos information page.                                         |
|                                            | https://support.google.com/youtube/answer/171780?hl=en-GB                                         |

# **Universal Analytics (Google)**

| Name                                      | Purpose                                                                                                    |
|-------------------------------------------|----------------------------------------------------------------------------------------------------|
| _ga<br>_gali<br>_gat_UA-1036645-1<br>_gid | These cookies are used to collect information about how visitors use our website. We use the information to compile reports and to help us improve the website. The cookies collect information in an anonymous form, including the number of visitors to the website and blog, where visitors have come to the website from and the pages they visited.  Read Google's overview of privacy and safeguarding data <a href="https://www.google.com/analytics/learn/privacy.html?hl=en-GB">https://www.google.com/analytics/learn/privacy.html?hl=en-GB</a> |
|                                           |                                                                                                    |

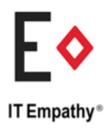

# Use of cookies by IT Empathy Limited

### How do I change my cookie settings?

Most web browsers allow some control of most cookies through the browser settings. To find out more about cookies, including how to see what cookies have been set, visit www.aboutcookies.org or www.allaboutcookies.org.

#### Find out how to manage cookies on these popular browsers:

#### **Apple Safari**

https://support.apple.com/kb/ph21411?locale=en\_US

#### **Google Chrome**

https://support.google.com/accounts/answer/61416?co=GENIE.Platform%3DDesktop&hl=en

#### Microsoft Edge

https://privacy.microsoft.com/en-us/windows-10-microsoft-edge-and-privacy

#### **Microsoft Internet Explorer**

https://support.microsoft.com/en-gb/help/17442/windows-internet-explorer-delete-manage-cookies

#### **Mozilla Firefox**

https://support.mozilla.org/en-US/kb/enable-and-disable-cookies-website-preferences

#### Opera

https://www.opera.com/help/tutorials/security/privacy/

To find information relating to other browsers, visit the browser developer's website.

### Search engines help

To opt out of being tracked by Google Analytics across all websites, visit <a href="http://tools.google.com/dlpage/gaoptout">http://tools.google.com/dlpage/gaoptout</a>

IT Empathy is aware that updates to our website may enable new cookies. Therefore, this document will be updated accordingly with changes to cookie behaviour.